# Launch Services Programming Guide

**Data Management: File Management**

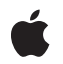

#### á

Apple Inc. © 2009 Apple Inc. All rights reserved.

No part of this publication may be reproduced, stored in a retrieval system, or transmitted, in any form or by any means, mechanical, electronic, photocopying, recording, or otherwise, without prior written permission of Apple Inc., with the following exceptions: Any person is hereby authorized to store documentation on a single computer for personal use only and to print copies of documentation for personal use provided that the documentation contains Apple's copyright notice.

The Apple logo is a trademark of Apple Inc.

Use of the "keyboard" Apple logo (Option-Shift-K) for commercial purposes without the prior written consent of Apple may constitute trademark infringement and unfair competition in violation of federal and state laws.

No licenses, express or implied, are granted with respect to any of the technology described in this document. Apple retains all intellectual property rights associated with the technology described in this document. This document is intended to assist application developers to develop applications only for Apple-labeled computers.

Every effort has been made to ensure that the information in this document is accurate. Apple is not responsible for typographical errors.

Apple Inc. 1 Infinite Loop Cupertino, CA 95014 408-996-1010

Apple, the Apple logo, Carbon, Cocoa, Mac, Mac OS, QuickTime, and Safari are trademarks of Apple Inc., registered in the United States and other countries.

Finder is a trademark of Apple Inc.

UNIX is a registered trademark of The Open Group

Simultaneously published in the United States and Canada.

**Even though Apple has reviewed this document, APPLE MAKESNOWARRANTYOR REPRESENTATION, EITHER EXPRESS OR IMPLIED, WITH RESPECT TO THIS DOCUMENT, ITS QUALITY, ACCURACY, MERCHANTABILITY,OR FITNESS FOR A PARTICULAR PURPOSE. AS A RESULT, THIS DOCUMENT IS PROVIDED "AS IS," AND YOU, THE READER, ARE**

**ASSUMING THE ENTIRE RISK AS TO ITS QUALITY AND ACCURACY.**

**IN NO EVENT WILL APPLE BE LIABLE FOR DIRECT, INDIRECT, SPECIAL, INCIDENTAL, OR CONSEQUENTIALDAMAGES RESULTINGFROM ANY DEFECT OR INACCURACY IN THIS DOCUMENT, even if advised of the possibility of such damages.**

**THE WARRANTY AND REMEDIES SET FORTH ABOVE ARE EXCLUSIVE AND IN LIEU OF ALL OTHERS, ORAL OR WRITTEN, EXPRESS OR IMPLIED. No Apple dealer, agent, or employee is authorized to make any modification, extension, or addition to this warranty.**

**Some states do not allow the exclusion orlimitation of implied warranties or liability for incidental or consequential damages, so the above limitation or exclusion may not apply to you. This warranty gives you specific legal rights, and you may also have other rights which vary from state to state.**

### **Contents**

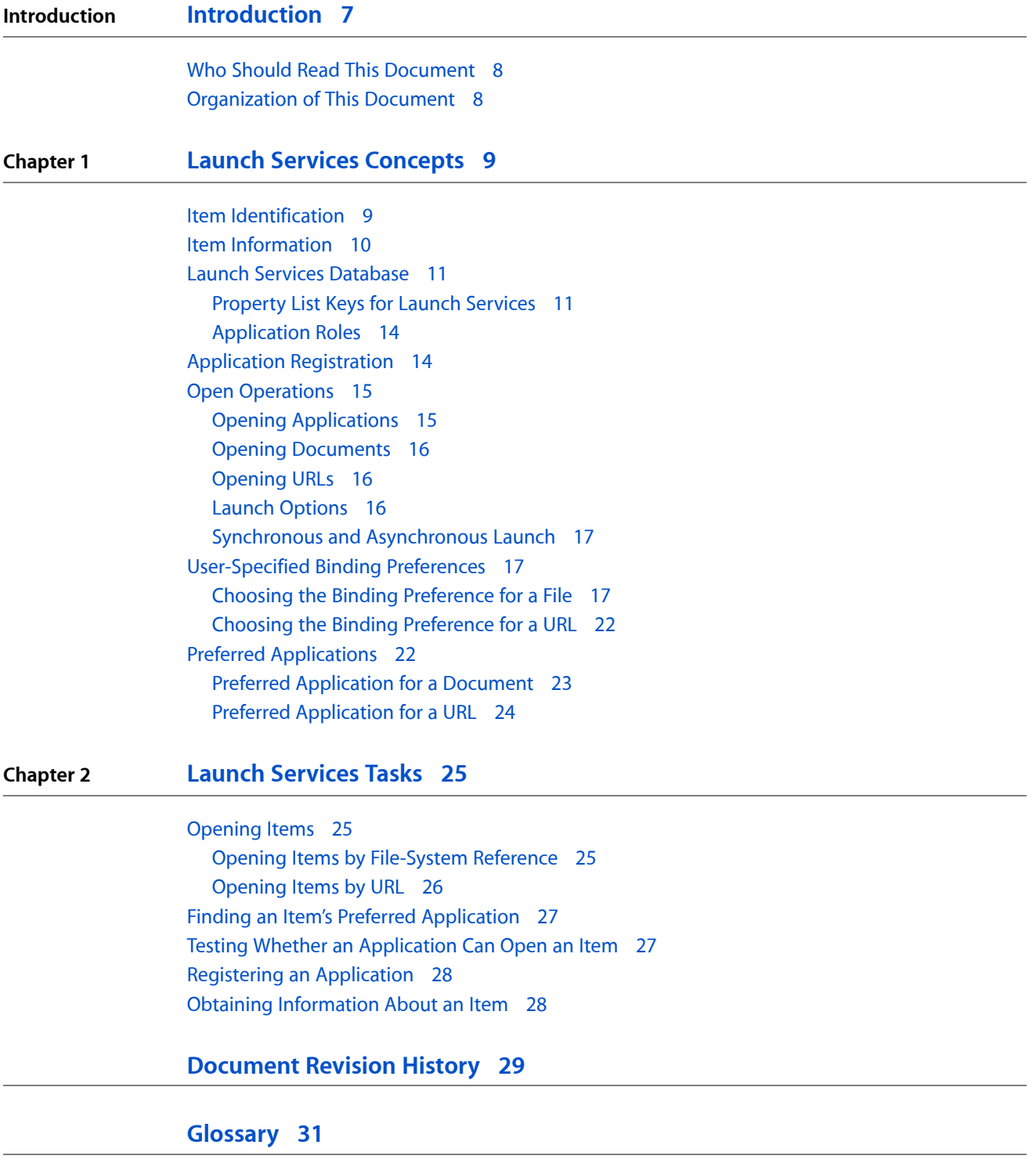

**CONTENTS**

### Figures and Tables

#### **Chapter 1 Launch Services [Concepts](#page-8-0) 9**

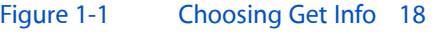

- [Figure](#page-18-0) 1-2 Get Info [window](#page-18-0) 19
- [Figure](#page-19-0) 1-3 Selecting the preferred [application](#page-19-0) for an item 20
- [Figure](#page-20-0) 1-4 Selecting the preferred [application](#page-20-0) for an item type 21
- [Figure](#page-21-2) 1-5 Choose Other [Application](#page-21-2) dialog 22
- [Table](#page-10-2) 1-1 [Property-list](#page-10-2) keys related to Launch Services 11
- [Table](#page-12-0) 1-2 Keys in a [type-definition](#page-12-0) dictionary 13
- [Table](#page-13-2) 1-3 Keys in a [scheme-definition](#page-13-2) dictionary 14

**FIGURES AND TABLES**

## <span id="page-6-0"></span>Introduction

Launch Services is an API that enables a running application to open other applications or their document files or URLs (uniform resource locators) in a way similar to the Finder or the Dock. Using Launch Services, an application can perform such tasks as:

- Open (**launch** or activate) another application
- Open a document or a URL in another application
- Identify the preferred application for opening a given document or URL
- Register information about the kinds of document files and URLs an application is capable of opening
- Obtain appropriate information for displaying a file or URL on the screen, such as its icon, display name, and kind string
- Maintain and update the contents of the Recent Items menu

Although most of these services are normally performed by the Finder, other applications may also find them useful for purposes such as opening email attachments, following URLs embedded in a document, running helper applications, or opening embedded document components that were created by another application or require it for viewing or editing.

Many of Launch Services' capabilities were formerly provided by the Desktop Manager. With the advent of Mac OS X application bundles, however, the Desktop Manager has lost its usefulness, since it is not knowledgeable about bundled applications and simply ignores them. Similarly, Launch Services' facilities for dealing with URLs were formerly implemented through the Internet Config API. Launch Services replaces and supersedes the Desktop Manager and Internet Config with a new API providing similar functionality, but designed to operate properly in the Mac OS X environment.

Launch Services was created specifically to avoid the common need for applications to ask the Finder to open an application, document, or URL for them. In the past, opening such items in a way similar to the Finder required knowledge of several APIs, including the Desktop Manager, File Manager, Translation Manager, Internet Config, Process Manager, and Apple Event Manager. The Finder also had implicit knowledge of the desktop database and other information not available elsewhere for determining the correct application with which to open a given document.

Launch Services removes this specialized knowledge from the Finder and isolates it in a single, straightforward API available to any application. The Mac OS X Finder uses Launch Services to open applications, documents, and URLs at the user's request. Since the Finder does no additional processing beyond calling Launch Services, any client using Launch Services for these purposes is guaranteed to behave identically to the Finder itself.

### <span id="page-7-0"></span>Who Should Read This Document

This document is intended for all developers whose applications need to open other applications, open document files or URLs belonging to them, or display files or URLs on the screen in a manner similar to the Finder. For more detailed information on the Launch Services API, see the related document *Launch Services Reference*, which provides a comprehensive description of Launch Services functions, data types, constants, and result codes.

### <span id="page-7-1"></span>Organization of This Document

This document has the following chapters:

- "Launch Services [Concepts"](#page-8-0) (page 9) presents the conceptual ideas underlying the Launch Services API, from the standpoint of both the developer and the user.
- ["Launch](#page-24-0) Services Tasks" (page 25) tells how to use Launch Services to perform common tasks in your application.
- ["Glossary"](#page-30-0) (page 31) defines various terms relating to Launch Services and its operations.

## <span id="page-8-0"></span>Launch Services Concepts

This chapter introduces both developers and users to basic information about Launch Services and its API.

### <span id="page-8-1"></span>Item Identification

In general, items to be operated on (such as applications, documents, or folders) can be identified to Launch Services in either of two ways:

- With a file-system reference (FSRef) designating a file residing on a local or remote file-system volume
- With a Core Foundation URL reference (CFURL) specifying a URL (uniform resource locator), typically (though not necessarily) denoting an item to be accessed via the Internet

Many Launch Services operations are implemented by pairs of related functions, one accepting a file-system reference as a parameter and the other a URL reference: for instance, the preferred application for opening an item can be found with either the LSGetApplicationForItem or the LSGetApplicationForURL function.

In addition, some Launch Services functions apply not to specific individual items but to families of items defined by certain identifying characteristics. These characteristics can include:

- A four-character **file type** code
- A four-character **creator signature**
- A filename extension
- A MIME (Multipurpose Internet Mail Extension) type

For instance, the Launch Services function LSGetApplicationForInfo finds the preferred application for a family of documents defined by their file type, creator signature, filename extension, or any combination of these characteristics; the LSCopyApplicationForMIMEType function finds the preferred application for items with a specified MIME type.

**Note:** In Mac OS X version 10.6 and later, Launch Services no longer considers file creator signatures when binding documents to applications. Launch Services ignores the creator signature when it's attached to a document. In addition, the functions LSCopyKindStringForTypeInfo and LSGetApplicationForInfo ignore the parameter containing the creator signature.

### <span id="page-9-0"></span>Item Information

Some Launch Services functions return requested information about an item or family of items. This can include:

- The item's file type
- The item's creator signature
- The item's filename extension
- The item's **display name:** the string to be used for displaying its name to the user (such as in the Finder or the Dock)
- The item's **kind string:** the string used (in the Finder's Get Info window or the Kind column of the Finder's list view, for instance) to characterize its general nature, such as Application, Folder, Alias, JPEG Picture, QuickTime Movie, or FrameMaker Document
- Flags describing various attributes of the item, including the following:
	- ❏ Is it a plain file (and not, for example, a directory, volume, or UNIX symbolic link)?
	- ❏ Is it an executable application?
	- ❏ If an application, can it run natively in Mac OS X?
	- ❏ If an application, does it require the Classic emulation environment?
	- ❏ If an application that can run either natively or in the Classic environment, does it prefer one environment or the other?
	- ❏ Is it a scriptable application?
	- ❏ Is it a container (such as a directory, package, or volume)?
	- ❏ Is it a packaged directory?
	- ❏ Is it the root directory of a volume?
	- ❏ Is it an alias?
	- ❏ Is it a UNIX symbolic link?
	- ❏ Is it invisible (that is, not displayed to the user in the Finder)?
	- ❏ Does it have a hidden filename extension?

### <span id="page-10-0"></span>Launch Services Database

Launch Services maintains a central data structure, the **Launch Services database,** in which it records all of the pertinent information about applications and the kinds of document files and URLs they are capable of opening. Whenever a new application becomes known to the system (such as when the user drags it from an installation disk into the Applications folder), the application is **registered** with Launch Services, which copies the needed information about the application into its database. Launch Services can then use this information to determine the preferred application for opening a given document file or URL.

### <span id="page-10-1"></span>Property List Keys for Launch Services

<span id="page-10-2"></span>Launch Services obtains the information it needs about an application from the application's bundle information property list (Info.plist) or, in the case of a single-file application, from a 'plst' resource in the application's resource fork. Table 1-1 shows the relevant keys. (See *Runtime Configuration Guidelines* for more detailed information on these and other property-list keys.)

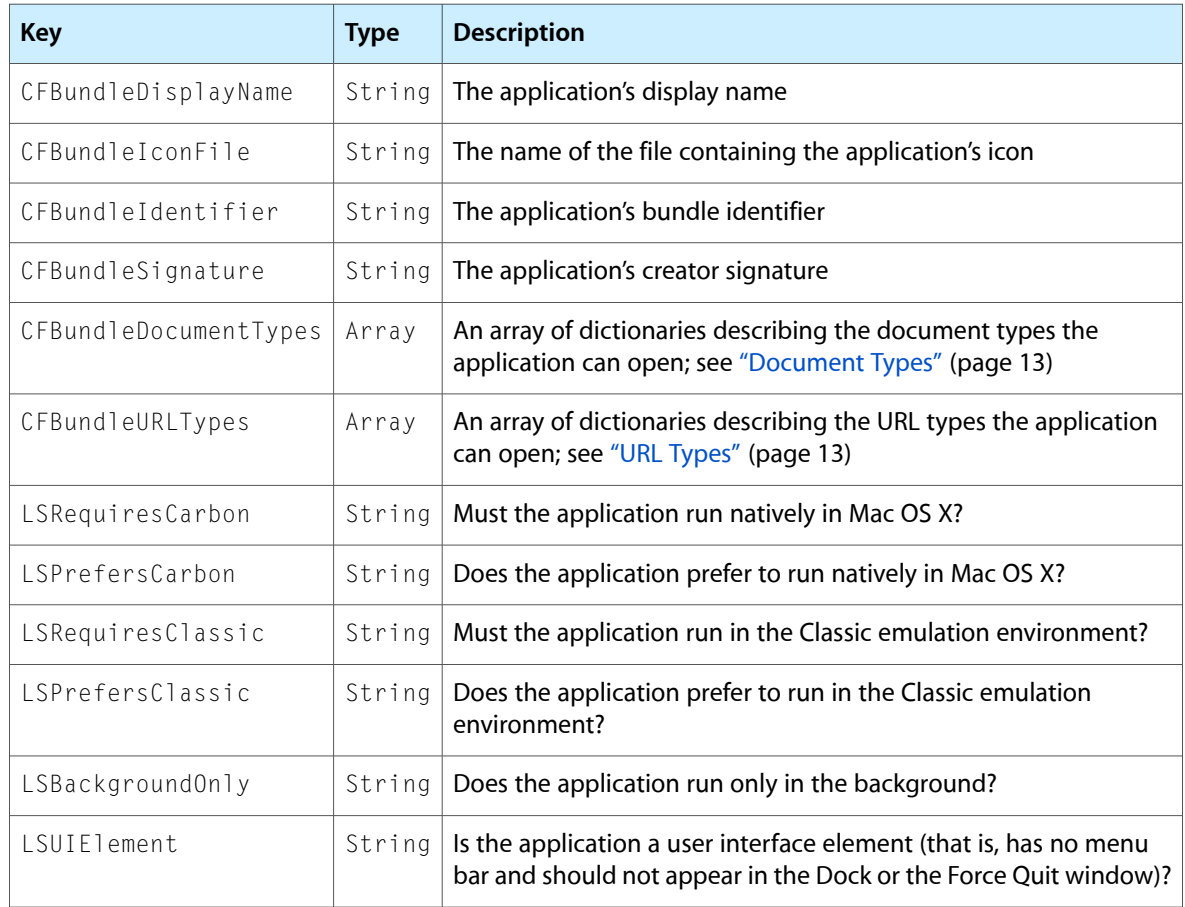

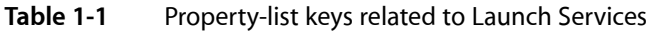

The CFBundleDisplayName key specifies the application's display name; this key can be localized by including it in the InfoPlist.strings file of the appropriate . Iproj subdirectory. CFBundleIconFile identifies the file containing the icon image to be used for displaying the application on the screen.

CFBundleIdentifier definesthe application's **bundle identifier,** a unique identifying string used to locate its bundle at runtime. CFBundleSignature is the application's **creator signature,** a four-character code that identifies document files belonging to this application.

The keys LSRequiresCarbon, LSPrefersCarbon, LSRequiresClassic, LSPrefersClassic, LSBackgroundOnly, and LSUIElement specify various aspects of the environment in which the application should be run. A string value of "1" for any of these keys declares the corresponding attribute to be true. (In Mac OS X version 10.2 or later, these keys can also take values of type Boolean or Number rather than String, but such values are not supported in earlier system versions.)

The LSRequiresCarbon, LSPrefersCarbon, LSRequiresClassic, and LSPrefersClassic keys are mutually exclusive: at most one of them can be set to "1". You can obtain information about the values of these four keys via the flags field of the item-information record returned by the Launch Services functions LSCopyItemInfoForRef and LSCopyItemInfoForURL. LSRequiresCarbon specifies that the application must be run natively in Mac OS X and cannot be run in the Classic emulation environment; LSRequiresClassic means the reverse. LSPrefersCarbon and LSPrefersClassic indicate that the application can run in either environment but has a preference for one or the other; the Finder offers the user the choice of which environment to use by displaying a checkbox in the application's Get Info window labeled "Open in the Classic environment," initially selected or deselected depending on which key the application itself specifies.

**Note:** The use of the word Carbon in the names LSRequiresCarbon and LSPrefersCarbon is misleading, since these keys actually signify that the application requires or prefersto run natively in MacOSX, irrespective of whether it is specifically Carbon-based; in particular, LSRequiresCarbon can apply equally well to Cocoa or Carbon applications. Note also the subtle difference in meaning between the LSRequiresCarbon flag in the bundle information property list and the kLSItemInfoIsNativeApp flag in the item-information record: the former indicates that the application *must* run natively and *cannot* run in the Classic environment, while the latter means only that the application *is capable of* running natively. Applications with kLSItemInfoIsNativeApp set may also be capable of running in the Classic environment, depending on the setting of the kLSItemInfoPrefersNative and kLSItemInfoPrefersClassic flags.

If none of the four keys is set to "1", Launch Services infers the application's required or preferred environment by other means:

- If the application is bundled, it is assumed to be a native Mac OS X application and is run natively (equivalent to LSRequiresCarbon).
- **■** If the application is not bundled and its resource fork contains a 'plst' or 'carb' resource, it is assumed to be compatible with either environment but prefer to run natively (equivalent to LSPrefersCarbon).
- If the application is not bundled and has no 'plst' or 'carb' resource, it is assumed to be a Classic application incapable of running natively (equivalent to LSRequiresClassic).

The most important property-list keys, for Launch Services' purposes, are CFBundleDocumentTypes and CFBundleURLTypes. The value associated with each of these keysis an array of dictionaries(**type-definition** and **scheme-definition dictionaries,** respectively), each of which declares(**claims**) a family of document files or URLs that the application is prepared to handle. Launch Services uses this information in deciding what application to use to open a given document file or URL.

#### <span id="page-12-1"></span>Document Types

A type-definition dictionary defines a **document type,** a family of document files that the application can handle. Table 1-2 shows the relevant keys in this dictionary. (See *Runtime Configuration Guidelines* for more detailed information on these and other keys in the type-definition dictionary.)

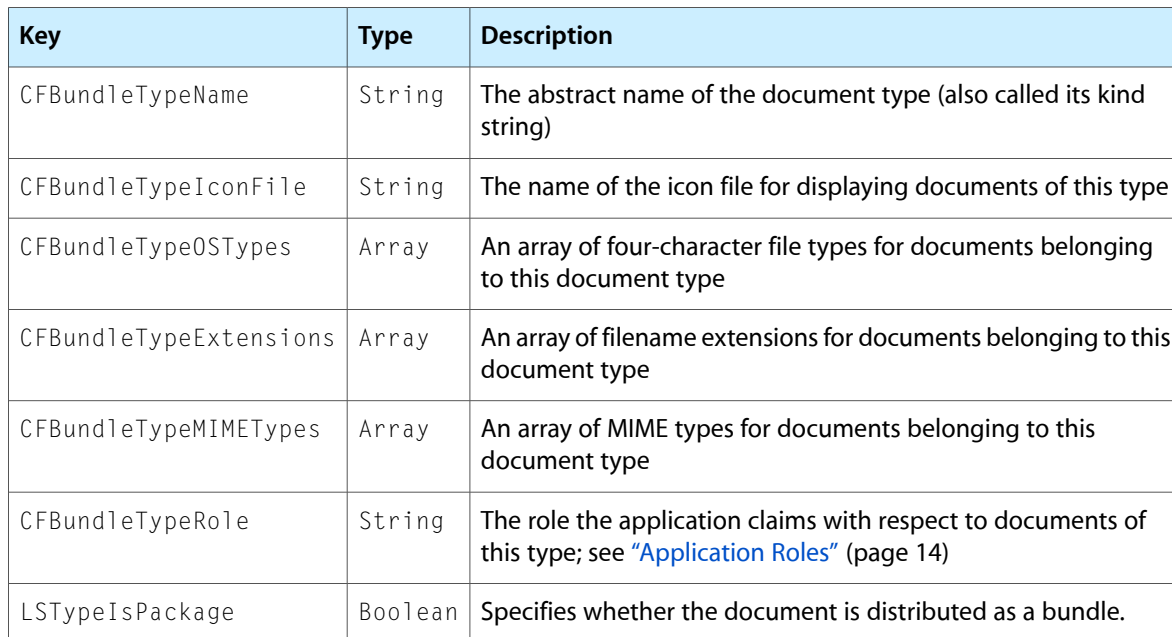

<span id="page-12-0"></span>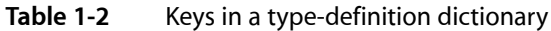

The CFBundleTypeName key specifies the document type's kind string, a user-visible description used to characterize documents of this type on the screen (such as in the Finder's Get Info window or in the Kind column of the Finder's list view). This key can be localized by including it in the InfoPlist.strings file of the appropriate .lproj subdirectory. CFBundleTypeIconFile identifies the file containing the icon image to be used for displaying documents of this type on the screen. LSTypeIsPackage specifies whether the document is a packaged bundle (true) or a single file (false).

Files belonging to a given document type may be characterized by their file types, filename extensions, or MIME types. The CFBundleTypeOSTypes key in the type-definition dictionary specifies an array of four-character file type codes that characterize documents of this type; similarly, CFBundleTypeExtensions specifies an array of filename extensions and CFBundleTypeMIMETypes an array of MIME types. Any of these individual keys can be omitted if the corresponding file characteristic is not relevant, but at least one of them must be present for the file type to be nonempty. To allow an application to accept files of unrestricted file type or extension during drag-and-drop operations, you can use the special wild-card values '\*\*\*\*' or '\*' for CFBundleOSTypes or CFBundleTypeExtensions, respectively. (These are honored only in drag-and-drop operations and not when the user opens a document by double-clicking.) Finally, the CFBundleTypeRole key specifies the role that the application claims with respect to documents of the given type, as described under ["Application](#page-13-0) Roles" (page 14).

#### <span id="page-12-2"></span>URL Types

A scheme-definition dictionary is similar to a type-definition dictionary, but defines a **URL type**—a family of URLs that the application can handle—rather than a document type. Table 1-3 shows the keys in this type of dictionary. (See *Runtime Configuration Guidelines* for more detailed information on these keys.)

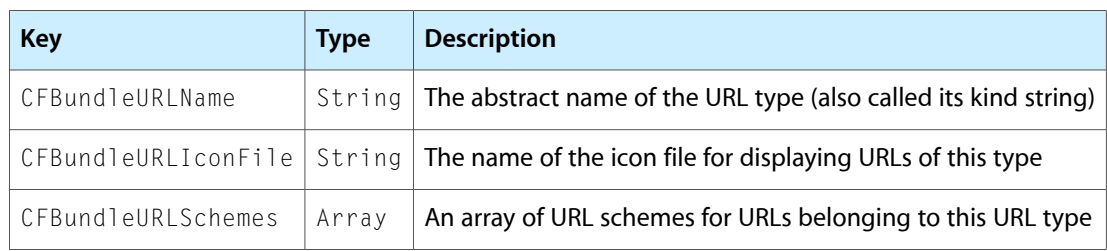

#### <span id="page-13-2"></span>**Table 1-3** Keys in a scheme-definition dictionary

The CFBundleURLName key specifies the URL type's kind string, a user-visible description used to characterize URLs of this type on the screen (such as in the Finder's Get Info window or in the Kind column of the Finder's list view). This key can be localized by including it in the  $InfoPlist.strings$  file of the appropriate . Iproj subdirectory. CFBundleURLIconFile identifies the file containing the icon image to be used for displaying URLs of this type on the screen.

<span id="page-13-0"></span>URLs belonging to a given URL type are characterized by their scheme components, such as http, ftp, mailto, or file. The CFBundleURLSchemes key in the scheme-definition dictionary specifies an array of schemes that characterize URLs of this type.

### Application Roles

In declaring a document type, an application can claim a particular **role** with respect to documents of that type, defining the kinds of operations the application is capable of performing on such documents. The role is declared via the CFBundleTypeRole key in the application's type-definition dictionary for the given document type. Launch Services recognizes three such roles:

- Editor. The application can read, present, manipulate, and save documents of the given type.
- Viewer. The application can read and present documents of the given type, but cannot manipulate or save them.
- None. The application cannot operate on documents of the given type. This role is useful for declaring information about document types that the application is incapable of opening, such as their abstract names and icon files.

Launch Services defines a set of bit-mask constants of type LSRolesMask denoting the various possible roles. Launch Services functions that find the preferred application for a document or family of documents (LSGetApplicationForItem, LSGetApplicationForURL, and LSGetApplicationForInfo), or that determine whether a given application can open a designated document (LSCanRefAcceptItem and LSCanURLAcceptURL), take a parameter of this type to specify the application's desired role with respect to the document.

### <span id="page-13-1"></span>Application Registration

All applications available on the user's system must be **registered** to make them known to Launch Services and copy their document binding and other information into its database. It isn't ordinarily necessary to perform this task explicitly, since a variety of utilities and services built into the Mac OS X system software take care of it automatically:

- A built-in background tool, run whenever the system is booted or a new user logs in, automatically searches the Applications folders in the system, network, local, and user domains and registers any new applications it finds there. (This operation is analogous to "rebuilding the desktop" in earlier versions of Mac OS.)
- The Finder automatically registers all applications as it becomes aware of them, such as when they are dragged onto the user's disk or when the user navigates to a folder containing them.
- When the user attempts to open a document for which no preferred application can be found in the Launch Services database, the Finder presents a dialog asking the user to select an application with which to open the document. It then registers that application before launching it.

In spite of these automatic registration utilities, it may sometimes be necessary to register an application explicitly with Launch Services. For example, although developers are encouraged to package their applications so that they can be installed by simply dragging them onto the user's disk, some applications may require more elaborate custom installer software. In such cases, the installer should call one of the Launch Services registration functions LSRegisterFSRef or LSRegisterURL to register the application explicitly.

The registration functions take a Boolean parameter, inUpdate, which controls the function's behavior when the application being registered already exists in the Launch Services database. If this parameter is true, Launch Services unconditionally reregisters the application, replacing any previous information that may already exist for it in the database; if the parameter is  $fa \log b$ , the application is reregistered only if its current modification time is more recent than that recorded in the database.

After making any significant change in an application's Launch Services–related information, you should either reregister the application explicitly, by calling LSRegisterFSRef or LSRegisterURL with inUpdate set to true, or update the modification time of the application to ensure that it will be updated by the automatic registration utilities described above.

**Note:** You can update an application's modification time using the BSD touch command in a Terminal window. For example, the command touch /Applications/TextEdit.app sets the modification time of TextEdit to the current time.

### <span id="page-14-0"></span>Open Operations

<span id="page-14-1"></span>The primary purpose of Launch Services is to open applications, documents, and URLs. Exactly how this is done depends on the kind of item to be opened, as described in the following sections.

### Opening Applications

When the item to be opened is an application (or a URL with scheme  $\text{file}$  designating an application), Launch Services checks whether the application is already running and proceeds accordingly:

■ If the application is not already running, Launch Services starts it up (launches it) and sends it an 'oapp' ("open application") Apple event. The application should respond to this event by performing its normal startup processing.

■ If the application is already running, Launch Services activates it (brings it to the front of the screen) and sends it an 'rapp' ("reopen application") Apple event. This instructs the application to take some additional action, if necessary, to provide visual feedback to the user that it has become active: for example, it might open an empty document window or a document creation dialog if it has no other windows already open.

<span id="page-15-0"></span>In either case, Launch Services adds the application to the Recent Items submenu in the Apple menu.

### Opening Documents

If the item to be opened is a document (or a URL with scheme file designating a document file), Launch Services must first determine what application to use to open the item. This is known as the item's **preferred application.** As described under ["User-Specified](#page-16-1) Binding Preferences" (page 17), the Mac OS X user interface allows the user to specify an explicit binding between a document and its preferred application. If such an explicit binding has been specified, it takes precedence over any other considerations; if not, Launch Services uses a set of implicit binding criteria to determine the preferred application, as described under ["Preferred](#page-21-1) [Applications"](#page-21-1) (page 22).

Once the preferred application has been determined, Launch Services launches or activates it (depending on whether it is already running) and sends it an 'odoc' ("open document") Apple event instructing it to open the specified document. (If the document is to be printed rather than merely opened, a 'pdoc' ("print document") Apple event is sent instead of 'odoc'; in the case of a file URL, if the application claims to handle URLs with that scheme, it is sent a 'GURL' ("get URL") Apple event instead.)

<span id="page-15-1"></span>Finally, Launch Services adds both the application and the document (or URL) to the Recent Items submenus in the Apple menu.

### Opening URLs

If the item to be opened is a URL with a scheme other than  $f_i$  is is opened in essentially the same way as a document, but with the following exceptions:

- As described under "Preferred [Applications"](#page-21-1) (page 22), the implicit binding criteria for selecting a preferred application are based on the URL's scheme component rather than on a creator signature, file type, or filename extension.
- The Apple event sent to the application after launching or activating it is 'GURL' ("get URL") rather than 'odoc' ("open document").

<span id="page-15-2"></span>After the preferred application is launched or activated, Launch Services adds the application to the Recent Items submenu in the Apple menu.

### Launch Options

When opening an application (whether by itself or to open one or more documents or URLs), you can specify various **launch options** to control the manner in which it is launched or activated. These can include:

Whether to open the documents or URLs (if any) in a specifically designated application or in their own preferred applications

- Whether to print the documents or URLs (if any) or merely open them
- Whether to add the application and the documents (if any) to the Finder's Recent Items menu or to suppress this action
- Whether to permit the application to open in the background or to fail if it is a background-only application
- Whether to open the application without bringing it to the foreground
- Whether to permit the application to open in the Classic emulation environment or to fail if it is a Classic-only application
- Whether to launch a new instance of the application, even if another instance is already running
- Whether to hide the application after launching it
- Whether to hide all other applications after launching this one
- <span id="page-16-0"></span>■ Whether to launch the application synchronously or asynchronously (see next section)

### Synchronous and Asynchronous Launch

One of the options you can specify when launching an application is whether to launch it **synchronously** or **asynchronously:**

- In a synchronous launch, control does not return from the Launch Services function launching the application until the application has completed its launch sequence (indicated visually to the user when the application's icon stops "bouncing" in the Dock).
- In an asynchronous launch, control returns immediately, while the icon in the Dock is still "bouncing." When the launch sequence has been completed, your application is notified with a Carbon event of type kEventAppLaunchNotification. You can install an event handler callback routine to respond to this event in whatever way is appropriate. In your call to the Launch Services function that launches the application, you can supply an arbitrary 4-byte **reference constant** that will be passed back to your handler routine as part of the notification event.

### <span id="page-16-1"></span>User-Specified Binding Preferences

<span id="page-16-2"></span>Launch Services' first priority in determining the preferred application for a file or a non-file URL is whether the user has specified an explicit binding preference for that item.

### Choosing the Binding Preference for a File

The user can specify a preferred application for a file by selecting the item in the Finder and choosing the Get Info command (see Figure 1-1).

Launch Services Concepts

#### <span id="page-17-0"></span>**Figure 1-1** Choosing Get Info

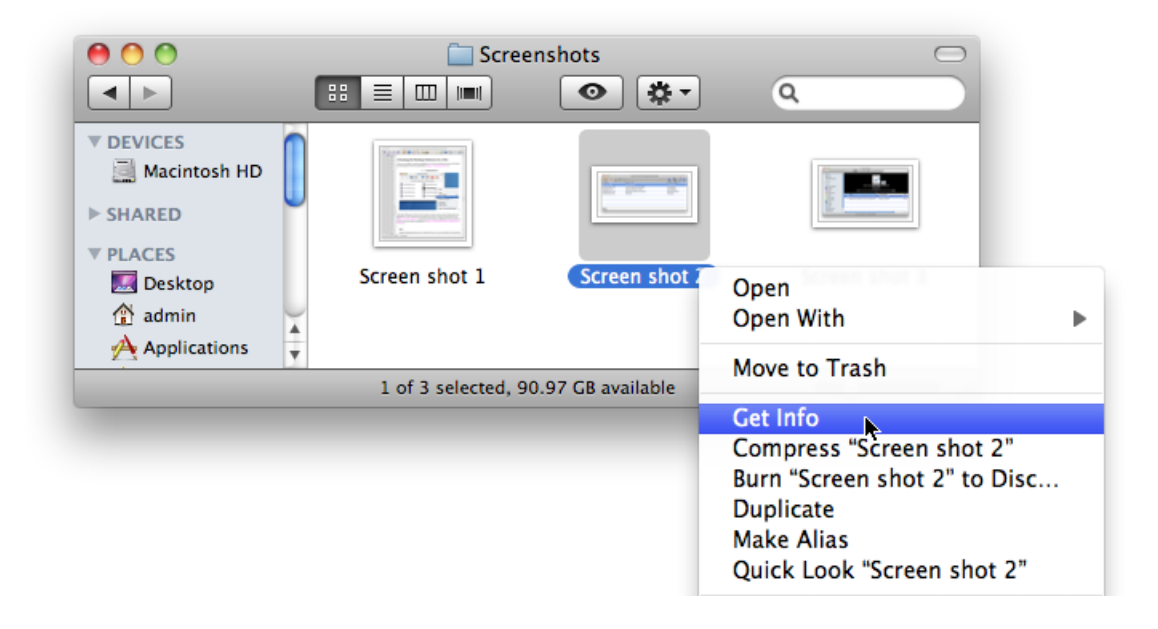

The Open With pane of the Get Info window contains a pop-up menu listing all known applications in the Launch Services database that claim to accept the selected item (see Figure 1-2). The user can then choose an application from the menu to become the item's preferred application (Figure 1-3).

**Note:** Explicit binding preferences for individual items are not user-specific but systemwide—that is, they continue to apply to the given item on that same computer, even if a different user logs in.

#### <span id="page-18-0"></span>**Figure 1-2** Get Info window

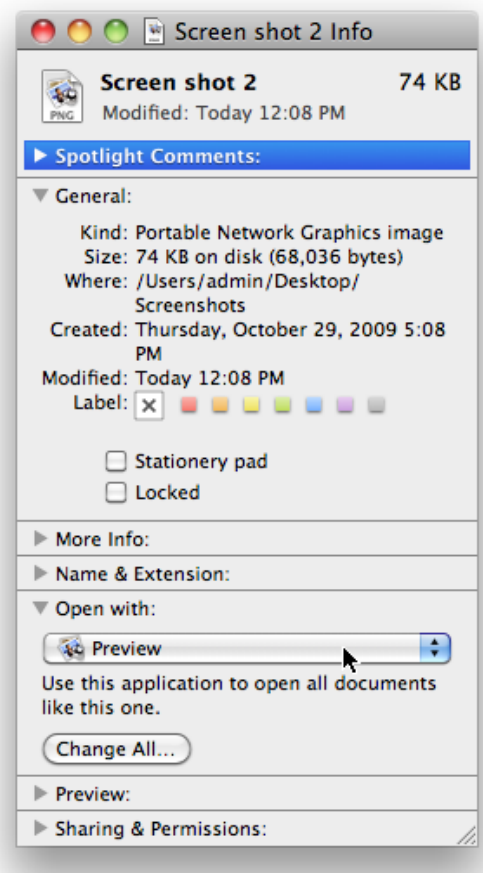

Launch Services Concepts

#### <span id="page-19-0"></span>**Figure 1-3** Selecting the preferred application for an item

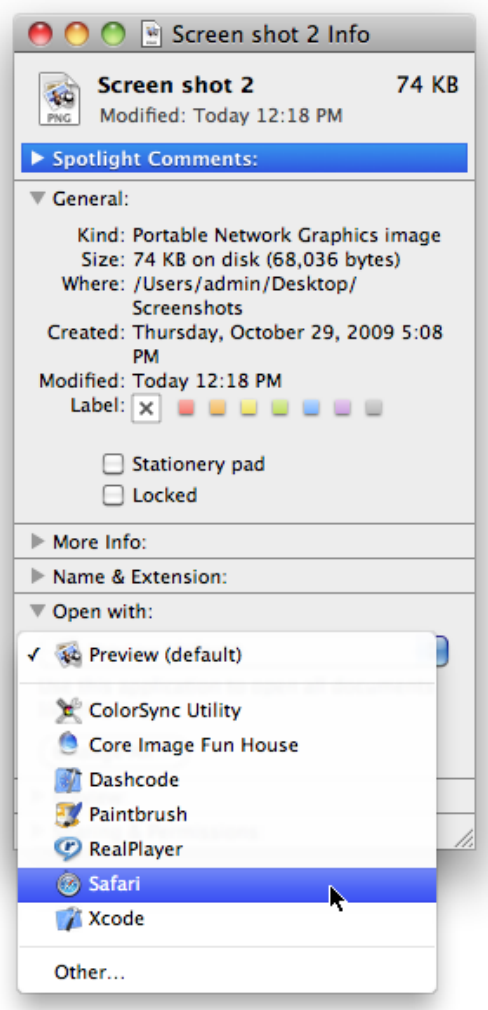

Clicking the Change All button (Figure 1-4) makes the chosen application the preferred application for all items of the same document or URL type, rather than just for the single item selected.

Launch Services Concepts

#### <span id="page-20-0"></span>**Figure 1-4** Selecting the preferred application for an item type

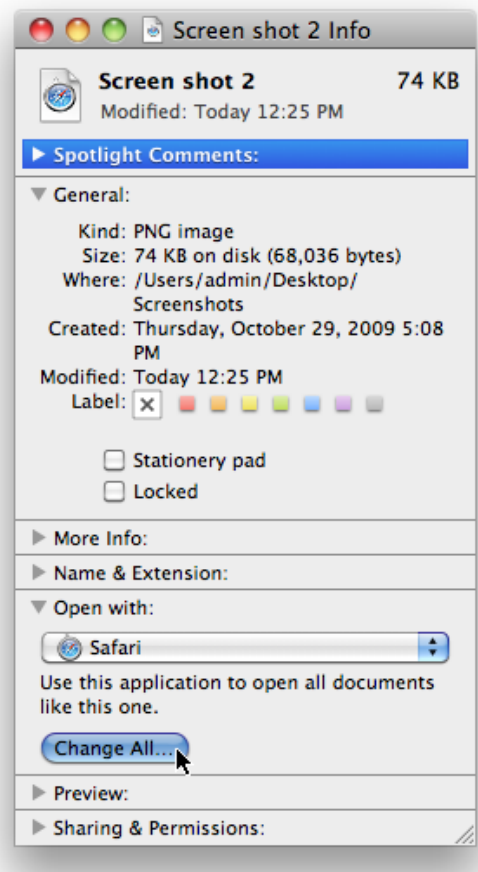

Occasionally, a user may wish to designate a preferred application that doesn't claim to accept a given document or URL. (This might be useful, for instance, for opening documents in a text-encoded format, such as HTML, as unencoded text in a text editor.) The Other item in the Open With pane's pop-up menu opens the dialog shown in Figure 1-5, in which the user can navigate to the desired application. The All Applications item in the pop-up menu labeled Show at the top of the dialog allows any desired application to be selected; Recommended Applications causes those not claiming to accept the item to be dimmed.

Launch Services Concepts

#### <span id="page-21-2"></span>**Figure 1-5** Choose Other Application dialog

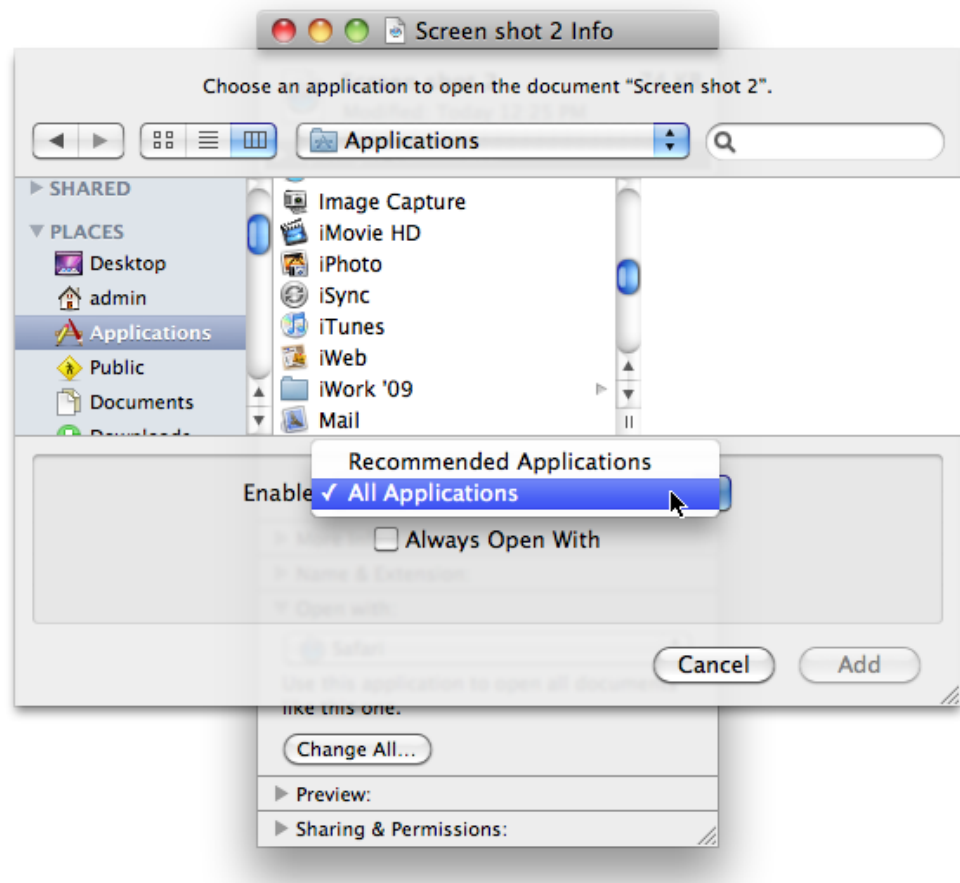

### <span id="page-21-0"></span>Choosing the Binding Preference for a URL

There is no system-level user interface for setting non-file URL scheme handlers. However, individual applications can allow users to choose a preferred application for a specific URL scheme. For example:

- <span id="page-21-1"></span>■ The Safari application allows users to set the http: handler by choosing a default web browser.
- The Mail application allows users to set the mailto: handler by choosing a default email reader.

### Preferred Applications

Launch Services performs a document binding operation when it needs to:

- Compute the best icon to use for a document.
- Compute the kind string for a document, as shown in the Finder list view and some other contexts.

■ Open a document.

Launch Services uses a series of prioritized binding criteria to determine the preferred application for opening a given document or URL. These are used by the Launch Services functions that open a document file (LSOpenFSRef, LSOpenFromRefSpec) or a URL (LSOpenCFURLRef, LSOpenFromURLSpec), as well as by those that merely locate the preferred application for such an item without actually opening it (LSGetApplicationForItem, LSGetApplicationForURL). They are also used by the LSGetApplicationForInfo function, which locates the preferred application for opening a family of items defined by specified identifying characteristics.

### <span id="page-22-0"></span>Preferred Application for a Document

For individual document files (whether specified by a file-system reference or a URL with scheme  $\text{file}$ ), the criteria are as follows:

- **1.** If the user has specified an explicit binding for the document (or for the entire document type to which it belongs), the preferred application is the one the user has specified.
- **2.** If the document has a filename extension (or if one has been specified as a parameter to LSGetApplicationForInfo), find all applications in the Launch Services database that claim to accept documents with that extension.
- **3.** If the document carries a four-character file type (or if one has been specified as a parameter), find all applications that claim to accept files of that type.
- **4.** If more than one application has been found as a result of steps 2–3, apply the following criteria in the order shown:
	- **a.** If the document carries a four-character creatorsignature (or if one has been specified as a parameter), give preference to any application that claims to accept documents with that signature (typically the application to which the signature belongs).
	- **b.** Give preference to native OS X applications over those that run in the Classic emulation environment.
	- **c.** Give preference to applications residing on the boot volume over those residing on other file-system volumes.
	- **d.** Give preference to applications residing on a local volume over those residing on a remote volume.
	- **e.** If two or more versions of the same application have been found, give preference to the one with the latest version number.

If two or more candidate applications remain after all of the foregoing criteria have been applied, Launch Services chooses one of the remaining applications in an unspecified manner.

**Note:** Criterion 4a does not apply in Mac OS X version 10.6 and later. Criteria 4c and 4d do not apply in Mac OS X version 10.2 and earlier. Apple reserves the right to change the selection criteria in future system releases.

**Note:** When the item to be opened is a file-system folder, it is treated as a document file whose preferred application is the Finder. This provides a convenient way of asking the Finder to open a window displaying the contents of a designated folder.

### <span id="page-23-0"></span>Preferred Application for a URL

The criteria for URLs with schemes other than file are similar to those for document files, except that the search is based on the URL's scheme rather than on file characteristics such as the creator signature, filename extension, and file type:

- **1.** If the user has specified an explicit binding for the URL (or for the entire URL type to which it belongs), the preferred application is the one the user has specified.
- **2.** If no explicit binding has been specified, find all applications in the Launch Services database that claim to accept URLs with the given scheme.
- **3.** If more than one application has been found in step 2, apply the following criteria in the order shown:
	- **a.** Give preference to native OS X applications over those that run in the Classic emulation environment.
	- **b.** Give preference to applications residing on the boot volume over those residing on other file-system volumes.
	- **c.** Give preference to applications residing on a local volume over those residing on a remote volume.
	- **d.** If two or more versions of the same application have been found, give preference to the one with the latest version number.

If two or more candidate applications remain after all of the foregoing criteria have been applied, Launch Services chooses one of the remaining applications in an unspecified manner.

**Note:** Criteria 3b and 3c do not apply in Mac OS X version 10.2 and earlier. Apple reserves the right to change the selection criteria in future system releases.

## <span id="page-24-0"></span>Launch Services Tasks

This chapter summarizes how to use Launch Services to perform common tasks in your application.

### <span id="page-24-1"></span>Opening Items

<span id="page-24-2"></span>The most common operation you'll want to perform with Launch Servicesis opening applications, document files, and URLs. Depending on the circumstances, you can use any of four Launch Services functions for this purpose: LSOpenFSRef, LSOpenFromRefSpec, LSOpenCFURLRef, or LSOpenFromURLSpec.

### Opening Items by File-System Reference

When an item you wish to open is identified by a file-system reference (FSRef), the simplest way to open it is with LSOpenFSRef. You simply supply the file-system reference and Launch Services opens the item in a straightforward, no-frills, default way:

- If the designated item is an application:
	- ❏ If the application is not already running, it is launched and sent an 'oapp' ("open application") Apple event.
	- ❏ If the application is already running, it is activated (brought to the front of the screen) and sent an 'rapp' ("reopen application") Apple event.
- If the designated item is a document, its preferred application is launched (or activated if it was already running) and sent an 'odoc' ("open document") Apple event instructing it to open the document.

LSOpenFSRef in turn calls the more general function LSOpenFromRefSpec, a "Swiss Army knife" function that provides access to the full range of options for opening applications and documents. You can call this function directly yourself if you need to request something other than the default behavior. For instance, you can use it to:

- Open more than one document at a time, in either the same or different applications
- Force a document to open in an application other than its own preferred application
- Open documents for printing rather than for simple viewing or editing
- Force an application to open in the Classic emulation environment
- Open a specified application and hide all others
- Prevent an application or document from being added to the Finder's Recent Items menu

Instead of a direct file-system reference to an item to be opened, you supply a pointer to a **launch specification,** a data structure of type LSLaunchFSRefSpec that identifies one or more items along with additional information about how to open them:

- To open one or more documents, pass an array of file-system references in the launch specification's itemRefs field; the numDocs field tells how many there are. If the appRef field is also non-null, it specifies the application in which to open the documents; otherwise, each document will be opened in its own preferred application.
- To open an application without specifying any documents, pass a file-system reference to the application in the launch specification's appRef field and set the itemRefs field to NULL and numDocs to 0.

The additional information in the launch specification includes:

- A flag word (launchFlags) containing various launch options to control the manner in which the application is opened; see "Launch [Options"](#page-15-2) (page 16)
- A pointer to an optional Apple event descriptor record (passThruParams) containing parameter information to be passed with the Apple event the application receives on opening
- An optional reference constant (asyncRefCon) to be passed to your Carbon event handler routine for asynchronous launch notifications, as described under "Synchronous and [Asynchronous](#page-16-0) Launch" (page 17)

<span id="page-25-0"></span>For both LSOpenFSRef and LSOpenFromRefSpec, the output parameter out LaunchedRef holds a pointer to a file-system reference that the function will set to indicate the application that was opened (or the first such application, in the case of multiple documents opened in different applications). If this information is not of interest, you can set this parameter to NULL.

### Opening Items by URL

To open a URL, you use the Launch Services function LSOpenCFURLRef or LSOpenFromURLSpec. These are analogous to LSOpenFSRef and LSOpenFromRefSpec, but accept Core Foundation URL references (CFURLRef) instead of file-system references. These functions also are often useful when you have a file-system pathname to an application or document to be opened: you can construct a URL with scheme file containing the path and then use this URL in place of a file-system reference to open the item. The LSOpenCFURLRef and LSOpenFromURLSpec functions are the only way to open URLs with other schemes, such as http, ftp, or mailto.

Like LSOpenFSRef for file-system references, LSOpenCFURLRef opens a designated URL in its preferred application in the default way. The more general function LSOpenFromURLSpec accepts a launch specification (analogous to the one for LSOpenFromRefSpec but of type LSLaunchURLSpec rather than LSLaunchFSRefSpec) specifying in greater detail the manner in which the URL is to be opened. As with LSOpenFromRefSpec, you can call this function directly yourself if you need to request something other than the default behavior provided by LSOpenCFURLRef.

Both LSOpenCFURLRef and LSOpenFromURLSpec determine what application to use to open a specified URL, launch the application (or activate it if it is already running), and send it an Apple event instructing it to open the URL. (With LS0penFromURLSpec, you can override the URL's preferred application by explicitly designating another application in the launch specification's appURL field.) Ordinarily, the application receives a 'GURL' ("get URL") Apple event; but if the URL's scheme is file and the application doesn't claim to accept URLs with this scheme, it is sent an 'odoc' ("open document") Apple event instead.

Like their counterparts for file-system references, both of the URL-based functions can optionally return information about which application was actually opened (or the first, in the case of multiple URLs opened in different applications). This information is passed back via a Core Foundation URL reference to which you supply a pointer in the output parameter out LaunchedURL. You can set this parameter to NULL if the identity of the application is not of interest.

### <span id="page-26-0"></span>Finding an Item's Preferred Application

To find the preferred application for a document file, URL, or MIME type without opening it, use the Launch Services function LSGetApplicationForItem, LSGetApplicationForURL, or LSCopyApplicationForMIMEType, respectively. You identify the item of interest with a file-system reference (FSRef) to the document, a Core Foundation URL reference (CFURLRef) to the URL, or a Core Foundation string reference (CFStringRef) to a string specifying the MIME type. Another Launch Services function, LSGetApplicationForInfo, finds the preferred application for a family of documents defined by their file type, creator signature, filename extension, or any combination of these characteristics.

In each case, you must supply a **role mask** (LSRolesMask) specifying one or more roles (Editor, Viewer, or None) that the application should claim with respect to the given item or family of items. (Note that None does not mean "no role at all," but rather refers to a specific role that the application can claim with respect to the item: that of providing identifying information such as a display name and icon file without actually being able to open the item itself.) If you don't care what role the application claims, use the mask value kLSRolesAll.

To receive the result, you pass a pointer to a file-system reference (in the outAppRef parameter), a Core Foundation URL reference (in the out AppURL parameter), or both; Launch Services will set the designated data structure to refer to the item's preferred application. You can pass a null pointer for either of these parameters if you don't care to receive the result in that form, but at least one of the two pointers must be non-null. (In the case of LSCopyApplicationForMIMEType, only the URL option is available; there is no outAppRef parameter.)

To find all known applications that can open a given item with a specified role, use the Launch Services function LSCopyApplicationURLsForURL. Although this function can only accept a URL reference and not a file-system reference, you can use it for document files as well, by passing a URL with scheme file referring to the desired document.

The Launch Services function LSFindApplicationForInfo locates an application based on its name, creator signature, bundle ID, or any combination of these characteristics. (Note that this differs from LSGetApplicationForInfo in that the specified characteristics apply to the application itself, rather than to the document files it can open.) As with other Launch Services functions discussed earlier, you can receive the result as either a file-system reference, a URL, or both, by passing pointers to the appropriate data structures to be filled with the information.

### <span id="page-26-1"></span>Testing Whether an Application Can Open an Item

Often it is useful to find out whether a given application claims the ability to open a particular document or URL. The Launch Services functions LSCanRefAcceptItem and LSCanURLAcceptURL provide this information. You supply either file-system references or URL references to the item and the target application, along with

a role mask and a flag word controlling certain technical aspects of the function's behavior; the function responds by setting a Boolean variable, to which you provide a pointer, to indicate whether the application can accept the designated item.

### <span id="page-27-0"></span>Registering an Application

It isn't ordinarily necessary to register an application explicitly with Launch Services, since this is done for you automatically whenever the application becomes known to the Finder, the system is booted, or a new user logs in (see "Application [Registration"](#page-13-1) (page 14)). On those rare occasions when you do need to register an application explicitly (such as in a custom installer program), you can use the Launch Services function LSRegisterFSRef or LSRegisterURL, depending on whether the application is identified with a file-system reference or a Core Foundation URL reference. In either case, the application and its document binding information are copied into the Launch Services database, making the application available for opening documents and URLs.

### <span id="page-27-1"></span>Obtaining Information About an Item

You can use the Launch Services functions LSCopyItemInfoForRef and LSCopyItemInfoForURL to obtain a variety of information about file-system objects such as applications, documents, folders, or volumes. You supply a file-system reference or a Core Foundation URL reference (with scheme  $\text{file}$ ) to identify the item of interest, along with a flag word (LSRequestedInfo) specifying the information you want and a pointer to an **item information record** (LSItemInfoRecord) in which to receive back the information. The information in this record can include the item's file type, creator signature, filename extension, and various flags describing attributes of the item (see "Item [Information"](#page-9-0) (page 10)).

Two other pieces of information about an item that you may find useful are its display name (used for displaying its name to the user on the screen) and its kind string (used, for instance in the Finder's Get Info window or the Kind column of the Finder's list view, to characterize the item's general nature, such as Application, Folder, Alias, JPEG Picture, QuickTime Movie, or FrameMaker Document). You can obtain the display name with the Launch Services function LSCopyDisplayNameForRef or LSCopyDisplayNameForURL and the kind string with LSCopyKindStringForRef, LSCopyKindStringForURL, LSCopyKindStringForTypeInfo, or LSCopyKindStringForMIMEType.

# <span id="page-28-0"></span>Document Revision History

This table describes the changes to *Launch Services Programming Guide*.

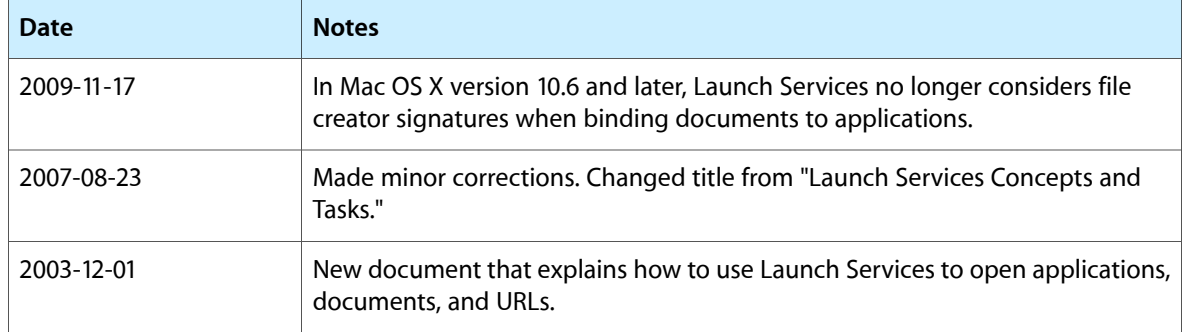

#### **REVISION HISTORY**

Document Revision History

## <span id="page-30-0"></span>Glossary

<span id="page-30-16"></span><span id="page-30-13"></span>**activate** To bring a running [application](#page-30-1) to the front of the screen, allowing the user to interact with it. Compare [launch.](#page-31-0)

<span id="page-30-1"></span>**active extension** A filename [extension](#page-31-1)[claime](#page-30-2)d by at least one [application](#page-30-1) [registere](#page-31-2)d with Launch Services. Compare valid [extension.](#page-32-0)

<span id="page-30-4"></span>**application** An independently executable software program.

**application bundle** A [bundle](#page-30-3) containing the executable code of an [application](#page-30-1) and its associated resources.

**application file** A file containing the executable code of an [application.](#page-30-1)

<span id="page-30-15"></span>**application package** An [application](#page-30-4) bundle presented to the user in the form of a [package](#page-31-3) whose contents are ordinarily inaccessible for browsing.

<span id="page-30-7"></span>**asynchronous launch** A [launch](#page-31-0) operation in which control returns immediately to the calling program, without waiting for the launched [application](#page-30-1) to complete its launch [sequence.](#page-31-4) Compare [synchronous](#page-32-1) [launch.](#page-32-1)

<span id="page-30-10"></span>**binding information** The information maintained in the Launch Services [database](#page-31-5) about the kinds of [document](#page-30-5)s and [URL](#page-32-2)s an [application](#page-30-1) is capable of [open](#page-31-6)ing.

<span id="page-30-9"></span>**binding preference** A preference set by the user specifying the [application](#page-30-1) in which to [open](#page-31-6) a given [document](#page-30-5) or [URL](#page-32-2).

**binding rules** The rules used by Launch Services to determine an [item](#page-31-7)'s default [application](#page-30-6) according to the binding [information](#page-30-7) in the Launch [Services](#page-31-5) [database](#page-31-5).

<span id="page-30-3"></span>**bundle** A [directory](#page-30-8) containing executable code and related resources, structured according to conventions defined by Core Foundation Bundle Services.

<span id="page-30-14"></span>**bundle identifier** A unique identifying string used to locate an [application'](#page-30-1)s [bundle](#page-30-3) at runtime.

<span id="page-30-2"></span>**bundle information property list** A collection of key-value pairs giving information about an [application](#page-30-1), stored in a file named Info.plist in its [application](#page-30-4) bundle.

**claim** Said of an [application](#page-30-1), to declare to Launch Services that it is capable of [open](#page-31-6)ing [document](#page-30-5)s or [URL](#page-32-2)s of a given type.

<span id="page-30-12"></span>**Core Foundation URL reference** A data object of type CFURLRef specifying a [URL](#page-32-2).

<span id="page-30-6"></span>**creator signature** A four-character code associated with a file that identifies the [application](#page-30-1) that created it or that should be used to [open](#page-31-6) it.

<span id="page-30-8"></span>**default application** The [application](#page-30-1) selected by Launch Services, according to its own implicit [binding](#page-30-9) [rules,](#page-30-9) in which to [open](#page-31-6) a given [document](#page-30-5) or [URL](#page-32-2) in the absence of an explicit binding [preference](#page-30-10) set by the user.

<span id="page-30-5"></span>**directory** A file-system object containing zero or more other named objects (files or other directories).

<span id="page-30-11"></span>**display name** A string used for displaying an [item'](#page-31-7)s name to the user, such as in the Finder or the Dock.

**document** A unit or collection of data, contained in a file or [package](#page-31-3), that can be operated on by an [application](#page-30-1).

**document file** A file containing a [document.](#page-30-5)

**document package** A [package](#page-31-3) containing a [document](#page-30-5) along with related resources.

<span id="page-31-12"></span>**document type** A family of [document](#page-30-11) files characterized by a given file [type,](#page-31-8) creator [signature](#page-30-12), or filename [extension](#page-31-1). Compare URL [type.](#page-32-3)

<span id="page-31-1"></span>**filename extension** A string of characters at the end of a filename, preceded by a period (.), that characterizes the nature of the file or the structure of its contents.

<span id="page-31-8"></span>**file-system reference** A data object of type FSRef designating a file residing on a local or remote file-system volume.

<span id="page-31-10"></span>**file type** A four-character code associated with a file that characterizes its nature or the structure of its contents.

<span id="page-31-7"></span>**folder** A [directory](#page-30-8) presented to the user in such a way that its contents are accessible (subject to the appropriate permissions) for browsing. Compare [package.](#page-31-3)

**item** Generically, an [application,](#page-30-1) [document](#page-30-5), or [URL](#page-32-2) to be operated on by Launch Services.

**item information record** A data structure of type LSItemInfoRecord, used by Launch Services to return information about an [item.](#page-31-7)

<span id="page-31-0"></span>**kind string** A string used (in the Finder's Get Info window, for example) to characterize the general nature of an [item](#page-31-7), such as Application, Folder, Alias, JPEG Picture, QuickTime Movie, or FrameMaker Document.

<span id="page-31-4"></span>**launch** To start up an [application](#page-30-1) that was not previously running. Compare [activate.](#page-30-13)

**launch options** A set of flags specifying the manner in which an [application](#page-30-1) is to be [open](#page-31-6)ed.

**launch sequence** The sequence of operations performed by an [application](#page-30-1) immediately on being [launche](#page-31-0)d, indicated visually to the user by the application's icon "bouncing" in the Dock.

**Launch Services** A Mac OS X application programming interface that enables a running program to [open](#page-31-6) other [application](#page-30-1)s, [document](#page-30-5)s, or [URL](#page-32-2)s in a way similar to the Finder or the Dock.

<span id="page-31-5"></span>**Launch Services database** The data structure in which Launch Services records information about available [application](#page-30-1)s and the kinds of [document](#page-30-5)s or [URL](#page-32-2)s they are capable of [open](#page-31-6)ing.

**launch specification** A data structure of type LSLaunchFSRefSpec or LSLaunchURLSpec, used to specify to Launch Services the manner in which an [item](#page-31-7) or items are to be [open](#page-31-6)ed.

<span id="page-31-9"></span>**MIME** (Multipurpose Internet Mail Extension) A protocol used for adding attachments to email messages.

<span id="page-31-6"></span>**MIME type** A string designating the type of data in an attachment transmitted via [MIME,](#page-31-9) such as text/plain, image/jpeg, audio/mp3, or video/quicktime.

<span id="page-31-3"></span>**open** Generically, to [launch](#page-31-0) or [activate](#page-30-13) an [application](#page-30-1) or to present a [document](#page-30-5) or [URL](#page-32-2) for viewing or editing within an application.

**package** A [directory](#page-30-8) presented to the user so that it appears to be a single file, and whose contents are ordinarily inaccessible for browsing by the user. Compare [folder](#page-31-10).

**preferred application** The [application](#page-30-1) selected by Launch Services in which to open a given [document](#page-30-5) or [URL,](#page-32-2) either through an explicit binding [preference](#page-30-10) set by the user or, in the absence of such a user preference, by applying Launch Services' own implicit [binding](#page-30-9) rules for determining the item's [default](#page-30-6) [application](#page-30-6).

<span id="page-31-2"></span>**reference constant** An arbitrary data item available for use by a program to convey information for its own purposes in an operation or data structure.

<span id="page-31-11"></span>**register** To make an [application](#page-30-1) known to Launch Services, copying its binding [information](#page-30-7) into the Launch Services [database](#page-31-5) and making it available for opening [document](#page-30-5)s and [URL](#page-32-2)s.

**role** A characterization (such as Editor or Viewer) of the kinds of operations an [application](#page-30-1) is capable of performing on [document](#page-30-5)s or [URL](#page-32-2)s of a given type.

**[role](#page-31-11) mask** A parameter specifying the role or roles that an [application](#page-30-1) should [claim](#page-30-2) with respect to a given [item](#page-31-7) in order to be considered a candidate for [open](#page-31-6)ing that item.

<span id="page-32-7"></span>**scheme** The component of a uniform [resource](#page-32-4) [locator](#page-32-4) (URL) that identifies the type of resource it represents or the protocol to be used for accessing it, such as http, ftp, mailto, or file.

<span id="page-32-6"></span>**scheme-definition dictionary** A dictionary, specified in an [application'](#page-30-1)s bundle [information](#page-30-14) property list, that declares a particular URL [type](#page-32-3) that the application [claims](#page-30-2)to handle. Compare [type-definition](#page-32-5) dictionary.

<span id="page-32-1"></span>**synchronous launch** A [launch](#page-31-0) operation in which control does not return to the calling program until the launched [application](#page-30-1) has completed its [launch](#page-31-4) [sequence](#page-31-4). Compare [asynchronous](#page-30-15) launch.

<span id="page-32-5"></span>**type-definition dictionary** A dictionary, specified in an [application'](#page-30-1)s bundle [information](#page-30-14) property list, that declares a particular [document](#page-31-12) type that the application [claim](#page-30-2)s to handle. Compare [scheme-definition](#page-32-6) dictionary.

<span id="page-32-4"></span><span id="page-32-2"></span>**uniform resource locator** A string, in a standard format, designating a file, Web page, or other resource, typically (but not necessarily) to be accessed via the Internet. Often used loosely in the context of Launch Services to refer to the resource so designated.

<span id="page-32-3"></span>**URL** See uniform [resource](#page-32-4) locator.

<span id="page-32-0"></span>**URL type** A family of [URL](#page-32-2)s characterized by a given [scheme](#page-32-7) component. Compare [document](#page-31-12) type.

**valid extension** A filename [extension](#page-31-1) that does not contain spaces, periods, or characters that are not supported by the underlying file system. Compare active [extension.](#page-30-16)

**GLOSSARY**